# Camel 2.4.0 Release

Camel 2.4.0 release

# **New and Noteworthy**

Welcome to the 2.4.0 release which approx 182 issues resolved (new features, improvements and bug fixes such as...)

- Spring 3.0.3 is now the default Spring version used by Camel.
- Fully non blocking [Asynchronous Routing Engine](https://cwiki.apache.org/confluence/display/CAMEL/Asynchronous+Routing+Engine) which all [EIPs](https://cwiki.apache.org/confluence/display/CAMEL/EIP) and some Camel [Components](https://cwiki.apache.org/confluence/display/CAMEL/Components) supported.
- New feature to use scheduled [delayed redelivery attempts](https://cwiki.apache.org/confluence/display/CAMEL/Exception+Clause) (they are fully asynchronous and non blocking). You need to enable this using the option asyncDelayedRedelivery.
- Fixed a potential dead-lock when using [Aggregator](https://cwiki.apache.org/confluence/display/CAMEL/Aggregator2) with timeout completion set.
- The **camel-spring** module now supports OSGi out of box, which renders **camel-osgi** as **@deprecated**.
- [OSGi blueprint](https://cwiki.apache.org/confluence/display/CAMEL/Using+OSGi+blueprint+with+Camel) is now supported
- Added new [<contextScan>](https://cwiki.apache.org/confluence/display/CAMEL/Spring) to scan the [Registry](https://cwiki.apache.org/confluence/display/CAMEL/Registry) for RouteBuilder instances, just as scanning the classpath etc.
- Manually started routes is now also [Graceful Shutdown](https://cwiki.apache.org/confluence/display/CAMEL/Graceful+Shutdown) by Camel
- Fixed issue using [RouteContextRef](https://cwiki.apache.org/confluence/display/CAMEL/Configuring+Camel) with multiple [CamelContext](https://cwiki.apache.org/confluence/display/CAMEL/CamelContext) from the same Spring ApplicationContext.
- **[Bindy](https://cwiki.apache.org/confluence/display/CAMEL/Bindy) now supports Fixed-Length format message with padding, alignment (Left or Right)**
- Improved and fixes some issues with the [FTP](https://cwiki.apache.org/confluence/display/CAMEL/FTP2) component.
- $\bullet$  Improved and fixed some issues using MultiPartForm with [Jetty](https://cwiki.apache.org/confluence/display/CAMEL/Jetty).
- Add ability to configure [Bindy](https://cwiki.apache.org/confluence/display/CAMEL/Bindy) to remove whitespace when binding Numeric positions
- Added option useOriginalBody to [OnCompletion](https://cwiki.apache.org/confluence/display/CAMEL/OnCompletion)
- Fixed issue when using mockito for testing when it uses CGLib proxies
- Fixed issue with @Consume not running in an unit of work to ensure callbacks is invoked when its done
- [Routing Slip](https://cwiki.apache.org/confluence/display/CAMEL/Routing+Slip) now uses [Expression](https://cwiki.apache.org/confluence/display/CAMEL/Expression) to define the slip. This is similar to the [Recipient List](https://cwiki.apache.org/confluence/display/CAMEL/Recipient+List) pattern
- The security context can be passed from [CXF](https://cwiki.apache.org/confluence/display/CAMEL/CXF) to other camel [Components.](https://cwiki.apache.org/confluence/display/CAMEL/Components)
- ManagementAgent settings can now be set using setters from Java, instead of having to use JVM system properties. See tip in [Camel](https://cwiki.apache.org/confluence/display/CAMEL/Camel+JMX) [JMX](https://cwiki.apache.org/confluence/display/CAMEL/Camel+JMX) wiki page.
- [Resequencer](https://cwiki.apache.org/confluence/display/CAMEL/Resequencer) in batch mode has two new options allowDuplicates and reverse which allows you to use it for re-ordering messages from [JMS](https://cwiki.apache.org/confluence/display/CAMEL/JMS) queues based on JMSPriority
- Tighten up the ProducerTemplate API a bit, see more details in the section Important changes to consider when upgrading.
- **[HTTP](https://cwiki.apache.org/confluence/display/CAMEL/HTTP) now better supports sending binary files.**
- Fixed problem with using [Quartz](https://cwiki.apache.org/confluence/display/CAMEL/Quartz) in OSGi and having Camel applications being hot-deployed which potentially could cause [Quartz](https://cwiki.apache.org/confluence/display/CAMEL/Quartz) to stop scheduling in applications which haven't been stopped.
- Fixed issue with pausing and resuming jobs when running [Quartz](https://cwiki.apache.org/confluence/display/CAMEL/Quartz) in clustered mode
- Added options on [Quartz](https://cwiki.apache.org/confluence/display/CAMEL/Quartz) component to specify location of custom quartz.properties file to load from classpath.
- Upgraded to latest [Quartz](https://cwiki.apache.org/confluence/display/CAMEL/Quartz) release 1.8.3.
- Introduced StartupListener to allow components/endpoints/producers/consumers etc. as a listener to be notified when CamelConte xt have just been started. This allows any custom logic to be executed as a late starter. This ensures [Quartz](https://cwiki.apache.org/confluence/display/CAMEL/Quartz) scheduler is only started when all the routes and so forth is started and running.
- Fixed issue with [FTP](https://cwiki.apache.org/confluence/display/CAMEL/FTP2) configuring starting directory from uri not accepting an absolute path. In the endpoint uri just define two leading / to indicate absolute, eg "ftp:admin:secret@someserver//absolutepath/foo/bar".
- Added fromRoute to [NotifyBuilder.](https://cwiki.apache.org/confluence/display/CAMEL/NotifyBuilder)
- Improved the [CSV](https://cwiki.apache.org/confluence/display/CAMEL/CSV) component.
- Fixed issue with [Direct](https://cwiki.apache.org/confluence/display/CAMEL/Direct) endpoint having no consumers if endpoint have been evicted from CamelContext internal LRUCache.
- The [RouteBuilder](https://cwiki.apache.org/confluence/display/CAMEL/RouteBuilder) now have simple and xpath expression builder methods out of the box.
- Upgraded to latest release of Scala 2.8.0RC7 in [Scala DSL](https://cwiki.apache.org/confluence/display/CAMEL/Scala+DSL)
- [camel-hawtdb](https://cwiki.apache.org/confluence/display/CAMEL/HawtDB) updated to [HawtDB 1.1](http://github.com/chirino/hawtdb/tree/hawtdb-1.1) picks up several bug fixes that improves stability and performance.
- Fixed issue with [splitting](https://cwiki.apache.org/confluence/display/CAMEL/Splitter) [files](https://cwiki.apache.org/confluence/display/CAMEL/File2) using tokenizer not being able to delete/move file after processing is done on Windows platform.
- maxMessagesPerPoll is now applied eagerly to limit intaking files earlier for the [File](https://cwiki.apache.org/confluence/display/CAMEL/File2) and [FTP](https://cwiki.apache.org/confluence/display/CAMEL/FTP2) components, Thus avoid excessive memory consumption if you poll directories which contains 100.000+ files.
- Added connectTimeout, soTimeout and timeout to [FTP](https://cwiki.apache.org/confluence/display/CAMEL/FTP2) so its easier to configure timeouts.
- Consolidated support for per platform disabling of tests across the entire test suite.
- Introduced [ProcessorFactory](https://cwiki.apache.org/confluence/display/CAMEL/ProcessorFactory) to be able to use a custom factory to be able to manipulate [Processor](https://cwiki.apache.org/confluence/display/CAMEL/Processor) creation process. For example to add additional outputs or manipulate the route model.
- [camel-jms](https://cwiki.apache.org/confluence/display/CAMEL/JMS) now supports Oracle AQ
- Added a [Debugger](https://cwiki.apache.org/confluence/display/CAMEL/Camel+2.x+-+Debugger+API) API to be leveraged by 3rd party tooling.
- The beanRef and methodCall DSLs will eager check on startup, the bean reference exists in [Registry](https://cwiki.apache.org/confluence/display/CAMEL/Registry) and the provided method name is a valid method name on the bean as well. This helps to fail fast if end users have a typo in their routes.
- [JMX](https://cwiki.apache.org/confluence/display/CAMEL/Camel+JMX) now exposes notifications which listeners can receive.
- Added ExchangeRedeliveryEvent event being emitted when Camel [Error Handler](https://cwiki.apache.org/confluence/display/CAMEL/Error+Handler) attempts a redelivery.
- [Properties](https://cwiki.apache.org/confluence/display/CAMEL/Properties) component can lookup java.util.Properties from the [Registry](https://cwiki.apache.org/confluence/display/CAMEL/Registry) using the ref: prefix.
- [Spring Security](https://cwiki.apache.org/confluence/display/CAMEL/Spring+Security) is upgrade to spring security 3.0.3.RELEASE.

### **New [Enterprise Integration Patterns](https://cwiki.apache.org/confluence/display/CAMEL/Enterprise+Integration+Patterns)**

#### **New [Components](https://cwiki.apache.org/confluence/display/CAMEL/Components)**

- [EJB](https://cwiki.apache.org/confluence/display/CAMEL/EJB) to access [EJB](https://cwiki.apache.org/confluence/display/CAMEL/EJB) beans in a similar way as with the [Bean](https://cwiki.apache.org/confluence/display/CAMEL/Bean) component
- [Class](https://cwiki.apache.org/confluence/display/CAMEL/Class) to invoke beans defined using the fully qualified class name
- [OSGi Blueprint](https://cwiki.apache.org/confluence/display/CAMEL/Using+OSGi+blueprint+with+Camel) to use Camel with OSGi blueprint

### **New DSL**

#### **New Annotations**

@RoutingSlip

#### **New [Data Formats](https://cwiki.apache.org/confluence/display/CAMEL/Data+Format)**

**New [Languages](https://cwiki.apache.org/confluence/display/CAMEL/Languages)**

#### **New [Examples](https://cwiki.apache.org/confluence/display/CAMEL/Examples)**

**New [Tutorials](https://cwiki.apache.org/confluence/display/CAMEL/Tutorials)**

# **API breaking**

The [ToAsync](https://cwiki.apache.org/confluence/display/CAMEL/ToAsync) has been removed and replaced with a better [asynchronous routing engine.](https://cwiki.apache.org/confluence/display/CAMEL/Asynchronous+Processing)

[Routing Slip](https://cwiki.apache.org/confluence/display/CAMEL/Routing+Slip) now requires using [Expression](https://cwiki.apache.org/confluence/display/CAMEL/Expression) to specify the routing slip header, the XML DSL of [Routing Slip](https://cwiki.apache.org/confluence/display/CAMEL/Routing+Slip) is broken.

```
<route>
        <from uri="direct:a"/>
        <!--NOTE from Camel 2.4.0, you need to specify the expression element inside of
the routingSlip element -->
        <routingSlip ignoreInvalidEndpoints="true">
            <header>myHeader</header>
        </routingSlip>
     </route>
```
The retryUntil method on [onException](https://cwiki.apache.org/confluence/display/CAMEL/Exception+Clause) have been renamed to retryWhile to better match what it does. It keeps retrying while the predicate returns true.

org.apache.camel.spi.Policy now has an additional method beforeWrap which means you need to implement this method in your implementations. Just add a empty method to adapt.

The class org.apache.camel.management.event.ExchangeFailureEvent has been renamed to org.apache.camel.management.e vent.ExchangeFailedEvent.

# **Known Issues**

The [Tracer](https://cwiki.apache.org/confluence/display/CAMEL/Tracer) may not output all details for some situations such as when using onCompletion or intercept etc.

Not all [Examples](https://cwiki.apache.org/confluence/display/CAMEL/Examples) have ANT build.xml files to run the example using ANT.

The read timeout in [Netty](https://cwiki.apache.org/confluence/display/CAMEL/Netty) is causing it to spawn threads and you end up with out of memory error. You have to disable using timeout by setting the timeout=0 in the endpoint configuration. This issue has been fixed in the next release.

The [LoggingErrorHandler](https://cwiki.apache.org/confluence/display/CAMEL/Error+Handler) does not work when also using [onException.](https://cwiki.apache.org/confluence/display/CAMEL/Exception+Clause) It may go into an endless loop. So refrain from using logging error handler.

The [JMX](https://cwiki.apache.org/confluence/display/CAMEL/Camel+JMX) statistics for type=processors is being counted double. The stats on the type=routes is correct though.

The [Jetty](https://cwiki.apache.org/confluence/display/CAMEL/Jetty) component sends back HTTP headers with lower-case keys.

[HawtDB](https://cwiki.apache.org/confluence/display/CAMEL/HawtDB) does not work in OSGi

[HawtDB](https://cwiki.apache.org/confluence/display/CAMEL/HawtDB) has a bug in version 1.4 or older which prevents the filestore to free unused space. Version 1.5 fixes this.

There is a concurrency issue when using predicates using binary operators such as isEqualTo. See [CAMEL-3188](https://issues.apache.org/activemq/browse/CAMEL-3188).

The [FTP](https://cwiki.apache.org/confluence/display/CAMEL/FTP2) consumer may stop continue polling. You can start the consumer from eg. a management console and it will start again.

# **Important changes to consider when upgrading**

Camel now uses Spring 3.0.3 as the default Spring version. Spring 2.5 is still supported. Spring 2.0.x support is now **@deprecated** and will in future releases **not** be supported.

#### **Spring 3.0 dependency injection changed**

Mind that Spring 3.0 has changed how it performs dependency injection. In fact it may even perform this differently than what Spring 2.5 would do. For example the order and which beans is dependency injected on startup could potential affect your existing Camel applications when upgrading. It appears as Spring 3.0 has gotten worse in this area and you may have to specify depends-on attribut es on your spring bean to help Spring.

IntrospectionSupport has been improved to be consistent for getProperty and getProperties. Also getProperties now find all relevant properties. This will often only be relevant for Camel end users who build their own components any may use IntrospectionSupport

The ProducerTemplate have been tighten up a bit. All send/request -body methods will now throw a CamelExecutionException with the cause wrapped. This ensures its consistent.

The [ftps](https://cwiki.apache.org/confluence/display/CAMEL/FTP2) is now using secure data channel also when transferring files. There has been added some options which you can use to control the behavior and turn it off if you want the old behavior (only secure login).

The [FTP](https://cwiki.apache.org/confluence/display/CAMEL/FTP2) starting directory can now be set using absolute paths as well. In the endpoint uri just define two leading / to indicate absolute, eg "ftp: admin:secret@someserver//absolutepath/foo/bar".

The default port from  $f_{tps}$  has been changed from 2222 to 21.

The [FTP](https://cwiki.apache.org/confluence/display/CAMEL/FTP2) is now using a default of 10 sec connect timeout (ALL), and 30 sec data timeout (FTP/FTPS only).

The [RouteBuilder](https://cwiki.apache.org/confluence/display/CAMEL/RouteBuilder) now have simple and xpath expression builder methods out of the box, which means you don't have to use static imports to use those two [Languages](https://cwiki.apache.org/confluence/display/CAMEL/Languages). The compiler may complain if you have a static import, which you simply fix by removing the static import.

## **Getting the Distributions**

#### **Binary Distributions**

.

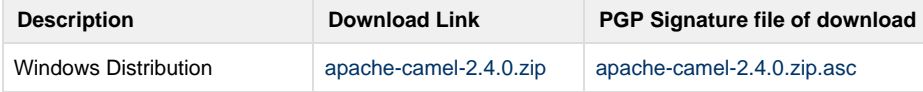

#### **The above URLs use redirection**

The above URLs use the Apache Mirror system to redirect you to a suitable mirror for your download. Some users have experienced issues with some versions of browsers (e.g. some Safari browsers). If the download doesn't seem to work for you from the above URL then try using [FireFox](http://www.mozilla.com/en-US/firefox/)

### **Source Distributions**

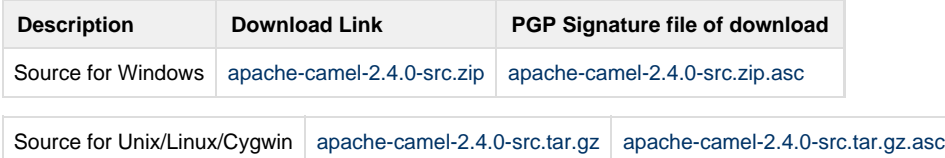

### **Getting the Binaries using Maven 2**

To use this release in your maven project, the proper dependency configuration that you should use in your [Maven POM](http://maven.apache.org/guides/introduction/introduction-to-the-pom.html) is:

```
<dependency>
   <groupId>org.apache.camel</groupId>
   <artifactId>camel-core</artifactId>
   <version>2.4.0</version>
</dependency>
```
# **SVN Tag Checkout**

svn co http://svn.apache.org/repos/asf/camel/tags/camel-2.4.0

# **Changelog**

For a more detailed view of new features and bug fixes, see:

• [JIRA Release notes for 2.4.0](http://issues.apache.org/jira/secure/ReleaseNote.jspa?projectId=12311211&styleName=Html&version=12315688)